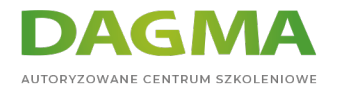

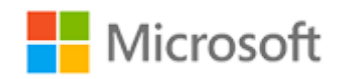

#### Szkolenie autoryzowane

# **MS 55316 Zarządzanie bazą danych SQL**

[Strona szkolenia](https://szkolenia.dagma.eu/szkolenia,catalog,43360/ms-55316-zarzadzanie-baza-danych-sql?utm_source=Promo&utm_medium=PDF&utm_content=P52-1-PDF-tid:43360-date:2024-05-08&utm_campaign=Promo52-1-Training-Description) | [Terminy szkolenia](https://szkolenia.dagma.eu/szkolenia,catalog,43360/ms-55316-zarzadzanie-baza-danych-sql?utm_source=Promo&utm_medium=PDF&utm_content=P52-1-PDF-tid:43360-date:2024-05-08&utm_campaign=Promo52-1-Training-Description) | [Rejestracja na szkolenie](https://szkolenia.dagma.eu/szkolenia,register,step-1,43360/ms-55316-zarzadzanie-baza-danych-sql?utm_source=Promo&utm_medium=PDF&utm_content=P52-1-PDF-tid:43360-date:2024-05-08&utm_campaign=Promo52-1-Training-Description) | [Promocje](https://szkolenia.dagma.eu/promocje?utm_source=Promo&utm_medium=PDF&utm_content=P52-1-PDF-tid:43360-date:2024-05-08&utm_campaign=Promo52-1-Training-Description)

**Tagi:**

# **Opis szkolenia**

# **Pięciodniowy kurs MS 55316 prowadzony jest przez instruktora i obejmuje szkolenie w zakresie zarządzania bazami danych SQL Server, Azure SQL Database oraz innymi bazami danych SQL Server w chmurze, a także ich utrzymania.**

Przedstawiony w trakcie szkolenia materiał z pewnością okaże się przydatny dla specjalistów IT pracujących w środowiskach, w których bazy danych odgrywają kluczową rolę. Pokazy i praktyczne ćwiczenia laboratoryjne pozwolą uczniom dowiedzieć się, jak wykonywać te ważne zadania.

Ten pięciodniowy kurs prowadzony przez instruktora zapewnia uczestnikom administratorom baz danych SQL Server i Azure SQL - wiedzę i umiejętności potrzebne do zarządzania infrastrukturą baz danych SQL Server. Zawarte w nim treści bez wątpienia okażą się przydatne również dla twórców aplikacji dostarczających treści z baz danych SQL Server. Niniejszy materiał aktualizuje i zastępuje kurs 20764C.

Adres korespondencyjny: DAGMA Szkolenia IT | ul. Bażantów 6a/3 | Katowice (40-668) tel. 32 793 11 80 | szkolenia@dagma.pl szkolenia.dagma.eu

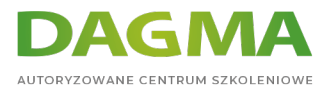

## **Korzyści po szkoleniu**

Po ukończeniu szkolenia, uczestnik będzie potrafił:

- Dokonywać uwierzytelniania i autoryzacji użytkowników,
- Przydzielać role serwera i bazy danych,
- Autoryzować użytkowników do dostępu do zasobów,
- Używać funkcji szyfrowania i audytu w celu ochrony danych,
- Opisać modele odzyskiwania danych i strategie tworzenia kopii zapasowych,
- Tworzyć kopie zapasowe i przywracać bazy danych SQL Server,
- Zautomatyzować zarządzanie bazą danych,
- Skonfigurować zabezpieczenia dla SQL Server Agent,
- Zarządzać alertami i powiadomieniami,
- Zarządzać rozwiązaniem SQL Server za pomocą PowerShell,
- Śledzić dostęp do SQL Server,
- Monitorować infrastrukturę SQL Server,
- Rozwiązywać problemy związane z infrastrukturą SQL Server,
- Importować i eksportować dane.

## **Wymagania**

Przed przystąpieniem do tego szkolenia, uczestnicy muszą posiadać:

ogólną wiedzę na temat administrowania lub utrzymywania baz danych.

# **Program szkolenia**

## **Moduł 1: Bezpieczeństwo SQL Server**

- Uwierzytelnianie połączeń z SQL Server
- Autoryzowanie loginów do łączenia się z bazami danych
- Autoryzacja pomiędzy serwerami
- Częściowo zawarte bazy danych
- **Ćwiczenia**: Bezpieczeństwo SQL Server
	- Uwierzytelnianie połączeń z SQL Server
	- Autoryzowanie połączeń z bazami danych
	- Autoryzacja pomiędzy instancjami serwera
	- Autoryzowanie połączeń z bazami danych

Adres korespondencyjny:

DAGMA Szkolenia IT | ul. Bażantów 6a/3 | Katowice (40-668) tel. 32 793 11 80 | szkolenia@dagma.pl szkolenia.dagma.eu

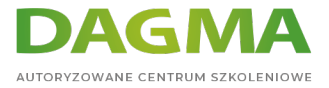

## **Moduł 2: Przypisywanie ról serwera i bazy danych**

- Praca z rolami serwera
- Praca z ustalonymi rolami bazy danych
- Role bazy danych zdefiniowane przez użytkownika
- **Ćwiczenia**: Przypisywanie ról serwera i bazy danych
	- Korzystanie z ról serwera
	- Korzystanie z ról bazy danych
	- Używanie zdefiniowanych przez użytkownika ról bazy danych i ról aplikacji

## **Moduł 3: Autoryzowanie użytkowników do dostępu do zasobów**

- Autoryzowanie użytkowników do dostępu do obiektów
- Autoryzowanie użytkowników do wykonywania kodu
- Konfiguracja uprawnień na poziomie schematu
- **Ćwiczenia**: Autoryzowanie użytkowników do dostępu do zasobów
	- Przypisywanie stałych i zdefiniowanych przez użytkownika ról serwera
	- Zarządzanie rolami i użytkownikami bazy danych
	- Konfiguracja uprawnień na poziomie schematu

#### **Moduł 4: Ochrona danych za pomocą szyfrowania i audytu**

- Opcje w zakresie audytowania dostępu do danych w SQL Server
- Wdrażanie narzędzia SQL Server Audit
- Zarządzanie narzędziem SQL Server Audit
- Ochrona danych za pomocą szyfrowania
- **Ćwiczenia**: Stosowanie narzędzi audytu i szyfrowania
	- Audyt z wykorzystaniem tabel czasowych
	- Wykorzystanie SQL Server Audit
	- Wyświetlanie wyników audytu
	- Korzystanie z dynamicznego maskowania danych

Po ukończeniu tego modułu uczestnicy będą w stanie:

- Opisać opcje w zakresie audytu dostępu do danych,
- Wdrożyć narzędzie SQL Server Audit,
- Zarządzać narzędziem SQL Server Audit,
- Opisać i wdrożyć metody szyfrowania danych w SQL Server,
- Wdrożyć szyfrowanie.

#### **Moduł 5: Modele odzyskiwania danych i strategie tworzenia kopii zapasowych**

Adres korespondencyjny: DAGMA Szkolenia IT | ul. Bażantów 6a/3 | Katowice (40-668) tel. 32 793 11 80 | szkolenia@dagma.pl szkolenia.dagma.eu

DAGMA Sp. z o.o. z siedzibą w Katowicach (40-478), ul. Pszczyńska 15 Sąd Rejonowy Katowice-Wschód w Katowicach Wydział VIII Gospodarczy Numer KRS: 0000130206, kapitał zakładowy: 75 000 zł Numer NIP: 634-012-60-68, numer REGON: 008173852

D<sub>3</sub>

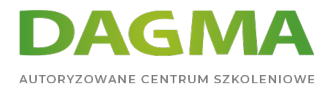

- Zapoznanie ze strategiami tworzenia kopii zapasowych
- Dzienniki transakcji serwera SQL
- Planowanie strategii tworzenia kopii zapasowych
- **Ćwiczenia**: Zapoznanie z modelami odzyskiwania danych SQL Server
	- Kopie zapasowe baz danych
	- Kopie zapasowe dzienników transakcji
	- Zmniejszanie bazy danych

Po ukończeniu tego modułu uczestnicy będą w stanie:

- Opisać różne strategie tworzenia kopii zapasowych,
- Opisać sposób działania dzienników transakcji bazy danych,
- Zaplanować strategię tworzenia kopii zapasowych dla SQL Server.

#### **Moduł 6: Tworzenie kopii zapasowych baz danych SQL Server**

- Tworzenie kopii zapasowych baz danych i dzienników transakcji
- Zarządzanie kopiami zapasowymi baz danych
- Zaawansowane opcje baz danych
- **Ćwiczenia**: Tworzenie kopii zapasowych baz danych
	- Tworzenie kopii zapasowych baz danych
	- Weryfikacja kopii zapasowych
	- Korzystanie z zaawansowanych funkcji tworzenia kopii zapasowych

#### **Moduł 7: Przywracanie baz danych SQL Server**

- Zrozumienie procesu przywracania
- Przywracanie baz danych
- Zaawansowane scenariusze przywracania
- Odzyskiwanie danych z konkretnego punktu w czasie
- **Ćwiczenia**: Przywracanie baz danych SQL Server
	- Określanie kolejności przywracania danych
	- Przywracanie baz danych
	- Przywracanie zaszyfrowanej kopii zapasowej
	- Przywracanie do punktu w czasie

#### **Moduł 8: Automatyzacja procesu zarządzania SQL Server**

- Automatyzacja procesu zarządzania SQL Server
- **Praca z SQL Server Agent**
- Zarządzanie zadaniami SQL Server Agent

Adres korespondencyjny:

DAGMA Szkolenia IT | ul. Bażantów 6a/3 | Katowice (40-668) tel. 32 793 11 80 | szkolenia@dagma.pl szkolenia.dagma.eu

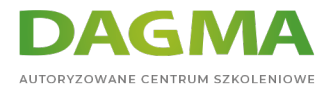

- Zarządzanie wieloma serwerami
- **Ćwiczenia**: Automatyzacja procesu zarządzania SQL Server
	- Wykorzystanie SQL Server Agent
	- Skrypty dla zadań SQL Server Agent
	- Przeglądanie historii zadań
	- Zarządzanie replikacją z wieloma wzorcami

Po ukończeniu tego modułu uczestnicy będą w stanie:

- Opisać metody automatyzacji zarządzania SQL Server,
- Konfigurować zadania, zawarte w nich kroki, a także harmonogramy,
- Zarządzać zadaniami SQL Server Agent,
- Skonfigurować serwer główny i docelowy.

#### **Moduł 9: Konfiguracja zabezpieczeń dla SQL Server Agent**

- Zapoznanie z zabezpieczeniami SQL Server Agent
- Konfiguracja poświadczeń
- Konfiguracja kont serwera proxy
- **Ćwiczenia**: Konfiguracja SQL Server Agent
	- Przypisywanie kontekstu zabezpieczeń do kroków zawartych w zadaniu
	- Tworzenie poświadczeń
	- Tworzenie konta serwera proxy

#### **Moduł 10: Monitorowanie SQL Server za pomocą alertów i powiadomień**

- Monitorowanie błędów SQL Server
- Konfiguracja poczty bazy danych
- Operatorzy, alerty i powiadomienia
- **Alerty w Azure SQL Database**
- **Ćwiczenia**: Monitorowanie SQL Server za pomocą alertów i powiadomień
	- Praca z dziennikami błędów aparatu bazy danych
	- Konfiguracja poczty bazy danych
	- Konfiguracja operatorów i alertów
	- Konfiguracja alertów w Azure SQL Database (opcjonalnie)

#### **Moduł 11: Wprowadzenie do zarządzania SQL Server za pomocą PowerShell**

- Wprowadzenie do Windows PowerShell
- Konfiguracja SQL Server za pomocą PowerShell
- Administrowanie rozwiązaniem SQL Server i utrzymywanie go za pomocą PowerShell

Adres korespondencyjny:

DAGMA Szkolenia IT | ul. Bażantów 6a/3 | Katowice (40-668) tel. 32 793 11 80 | szkolenia@dagma.pl szkolenia.dagma.eu

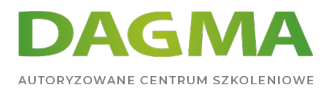

- Zarządzanie bazami danych SQL Azure za pomocą PowerShell
- **Ćwiczenia**: Wykorzystanie PowerShell do zarządzania SQL Server
	- Zapoznanie z obiektami SQL Server Management Objects (SMO)
	- Konfiguracja bazy danych i funkcji wystąpień za pomocą PowerShell
	- Zarządzanie loginami i kopiami zapasowymi za pomocą PowerShell
	- Tworzenie bazy danych Azure SQL za pomocą PowerShell

Po ukończeniu tego modułu uczestnicy będą w stanie:

- Opisać zalety programu PowerShell i podstawowe związane z nim pojęcia,
- Skonfigurować narzędzie SQL Server za pomocą programu PowerShell,
- Administrować rozwiązaniem SQL Server i utrzymywać je za pomocą PowerShell,
- Zarządzać bazą danych Azure SQL Database za pomocą PowerShell.

### **Moduł 12: Śledzenie dostępu do SQL Server za pomocą funkcji zdarzeń rozszerzonych**

- Zdarzenia rozszerzone podstawowe pojęcia
- Praca z funkcją zdarzeń rozszerzonych
- **Ćwiczenia**: Wykorzystanie zdarzeń rozszerzonych SQL Server
	- Tworzenie sesji zdarzeń rozszerzonych
	- Praca z sesjami zdarzeń rozszerzonych

#### **Moduł 13: Monitorowanie SQL Server**

- Monitorowanie aktywności
- Przechwytywanie danych dotyczących wydajności i zarządzanie nimi
- Analiza zebranych danych dotyczących wydajności
- **Ćwiczenia**: Monitorowanie SQL Server
	- Korzystanie z monitora wydajności
	- Konfiguracja gromadzenia danych
	- Przeglądanie raportów

#### **Moduł 14: Rozwiązywanie problemów z narzędziem SQL Server**

- Stosowanie metodologii rozwiązywania problemów
- Rozwiązywanie problemów związanych z usługami
- Rozwiązywanie problemów z połączeniem i logowaniem
- **Ćwiczenia**: Rozwiązywanie problemów z SQL Server
	- Rozwiązywanie problemów z błędami

Adres korespondencyjny:

DAGMA Szkolenia IT | ul. Bażantów 6a/3 | Katowice (40-668) tel. 32 793 11 80 | szkolenia@dagma.pl szkolenia.dagma.eu

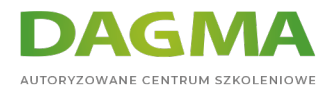

- Rozwiązywanie problemów z usługami
- Rozwiązywanie problemów z logowaniem

#### **Moduł 15: Importowanie i eksportowanie danych**

- Przesyłanie danych do i z SQL Server
- Import i eksport danych tabeli
- Używanie funkcji BCP i BULK INSERT do importu danych
- Wdrażanie aplikacji warstwy danych
- **Ćwiczenia**: Importowanie i eksportowanie danych
	- Wyłączanie i włączanie ograniczeń
	- Korzystanie z kreatora importu i eksportu
	- Importowanie za pomocą funkcji BCP oraz BULK INSERT
	- Praca z narzędziami DACPAC oraz BACPAC

Adres korespondencyjny:

DAGMA Szkolenia IT | ul. Bażantów 6a/3 | Katowice (40-668) tel. 32 793 11 80 | szkolenia@dagma.pl szkolenia.dagma.eu